## Change Default Authentication Plugin in MySQL

August 29, 2020 (October 30, 2020) [MySQL](https://lindevs.com/category/database/mysql) [0 Comments](https://lindevs.com/change-default-authentication-plugin-in-mysql#comments) 5704 Views

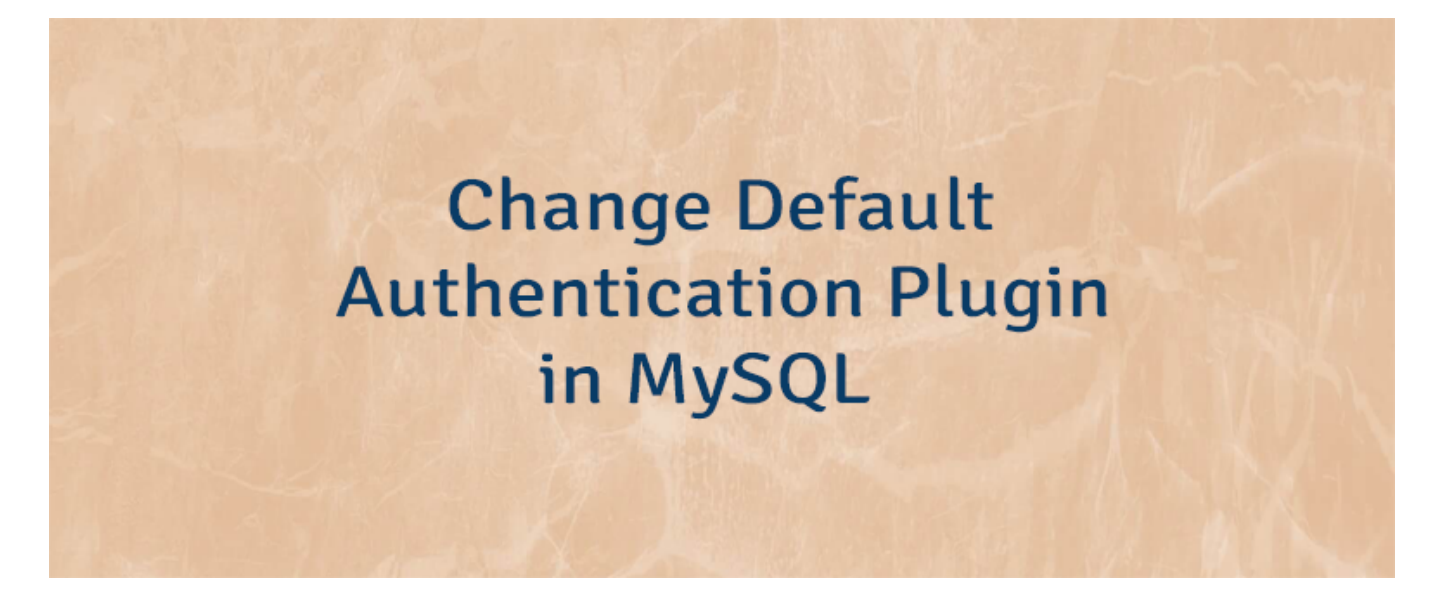

In MySQL 8.0, the default authentication plugin is caching\_sha2\_password rather than mysql\_native\_password.

If application get errors related with caching\_sha2\_password plugin, it is possible that connector does not support this plugin yet.

The default authentication plugin is defined by default authentication plugin system variable. We can use SHOW VARIABLES statement to determine which authentication plugin is default.

SHOW VARIABLES LIKE 'default authentication plugin';

+-------------------------------+-----------------------+ Variable name | Value

+-------------------------------+-----------------------+ default authentication plugin | caching sha2 password |

The default authentication plugin can be changed in MySQL configuration file. After that MySQL server must be restarted.

[mysqld] default\_authentication\_plugin=mysql\_native\_password

+-------------------------------+-----------------------+

The authentication plugin which will be used to authenticate the user is stored in the mysql.user system table.

SELECT user, host, plugin, authentication\_string FROM mysql.user;

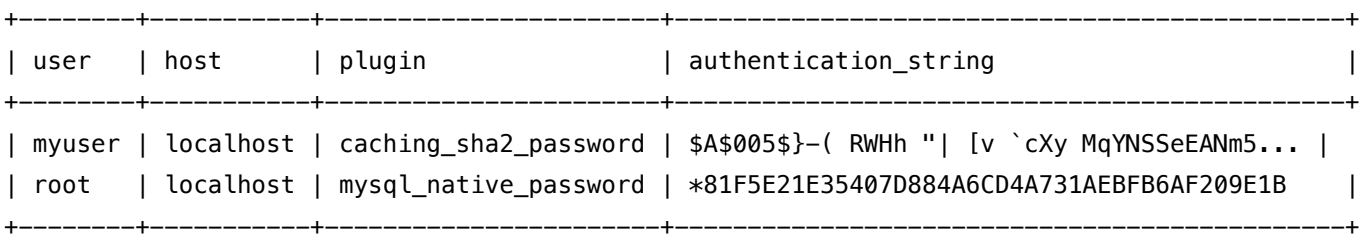

We can create the user and set its password without specifying the authentication plugin. In this case the default authentication plugin will be used.

```
CREATE USER 'myuser'@'localhost' IDENTIFIED BY 'pwd123';
```
When creating a new user we can specify the authentication plugin explicitly by using IDENTIFIED WITH statement.

CREATE USER 'myuser'@'localhost' IDENTIFIED WITH caching\_sha2\_password BY 'pwd123';

The IDENTIFIED WITH statement sets the user authentication plugin and clears the credentials to the empty string. So when changing the user authentication plugin we need to specify the plugin and the password at the same time.

ALTER USER 'myuser'@'localhost' IDENTIFIED WITH mysql\_native\_password BY 'psw123';